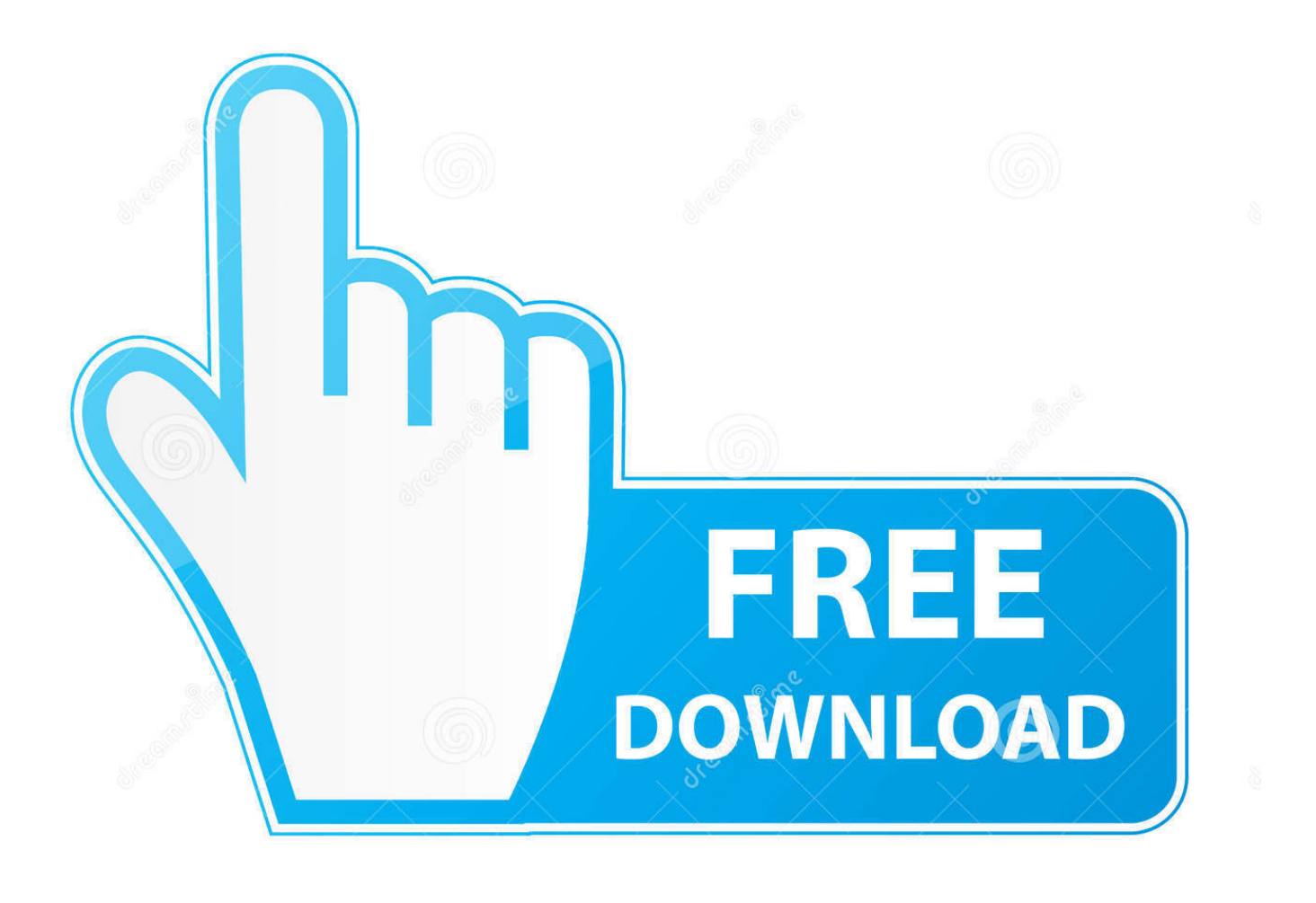

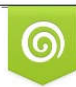

Download from Dreamstime.com previewing purposes only D 35103813 C Yulia Gapeenko | Dreamstime.com

É

[Virtualbox Cd Boot Errorl](https://tinurll.com/1hy0bn)

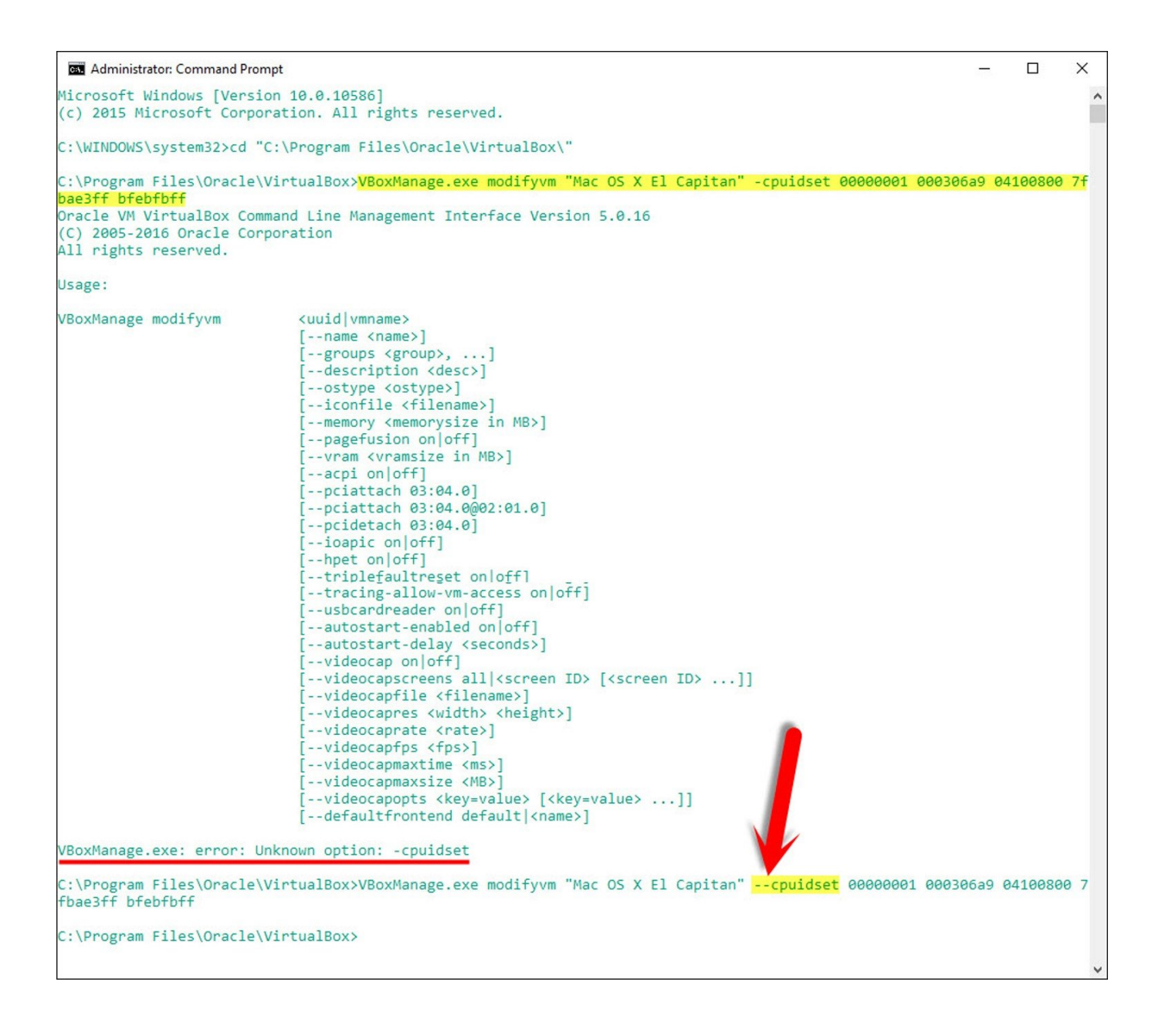

[Virtualbox Cd Boot Errorl](https://tinurll.com/1hy0bn)

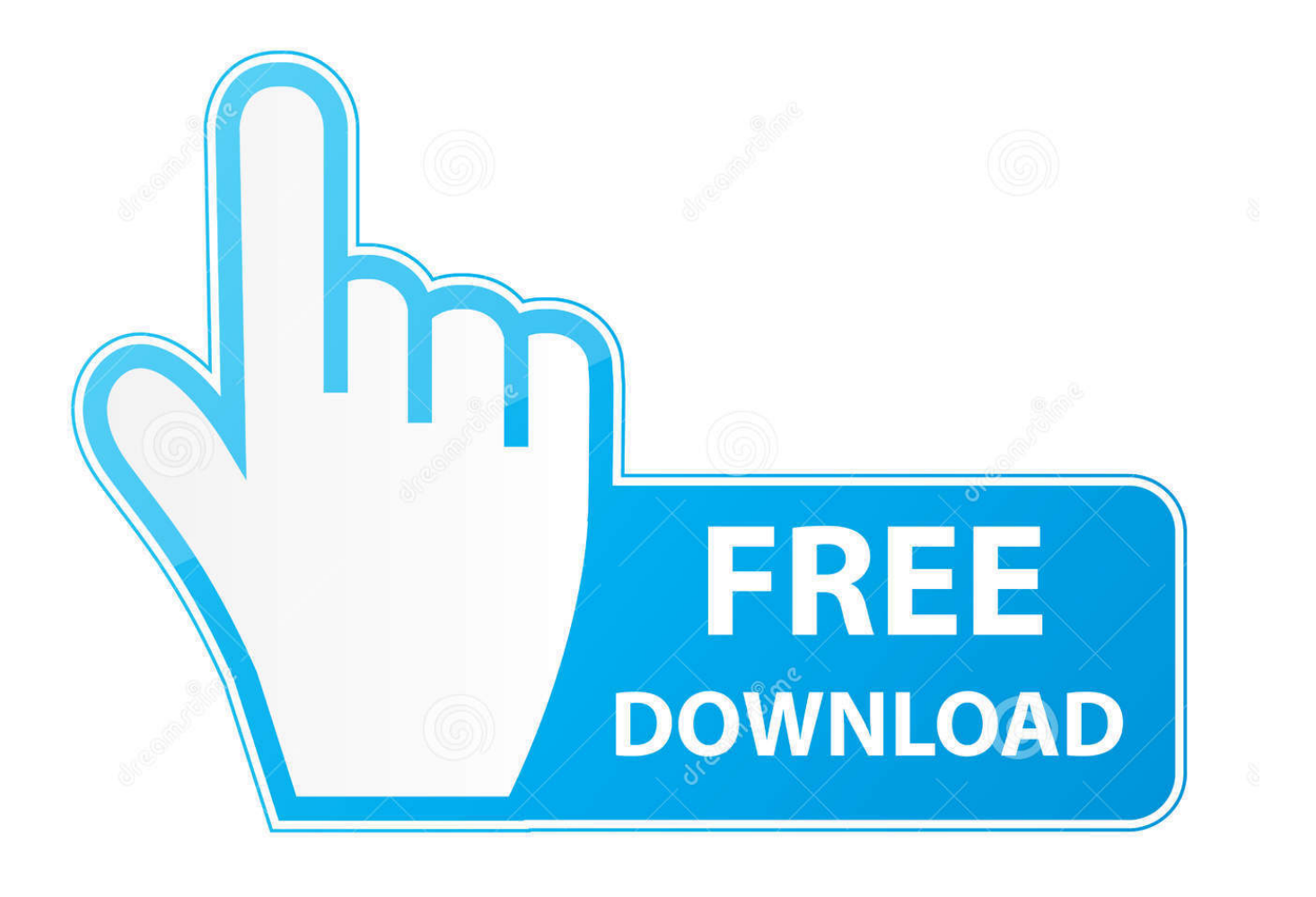

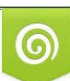

Download from Dreamstime.com or previewing purposes only D 35103813 O Yulia Gapeenko | Dreamstime.com

B

VirtualBox is a virtual machine for x86 architecture developed by Innotek ... 1 Running the ReactOS Live CD; 2 Installing the ReactOS Boot CD ... and display error: message, but when you restart the virtual machine, you can .... Make sure you have installed an operating system on the hard disk or connected a bootable CD or CD image and informed the virtual machine.. I was originally getting an error when booting my VB machine (although I forget what the error ... Are you putting the CD/DVD into a host drive?. This can be done by following steps: In the Virtual Machine window (where this error is appearing), go to "Devices" tab --> CD/DVD Devices --> More CD .... Get the fix to the Fatal: INT18: Boot failure boot error message affecting Windows ... Boot up your PC from the Easy Recovery Essentials CD or USB you created.. Downloaded VB from VirtualBox.org- installed fine, when I go to install guest OS WinME from CD installation, I get the above error. It is mounted .... You need to set up the host CD/DVD as a storage device. You may need to toggle the EFI settings and some chipset values. Then, when you start the VM, hit F-12 and select the CDROM boot option. Depending on the guest OS, you may need to set the optical drive up as IDE or SATA interface.. Bootable CD-ROM; Most virtual machines (including VirtualBox); Most 486 or ... Gave me an error about not finding the installation package.. When I started the virtual machine I pressed F12 to get into BIOS, then Maintenance Manager -> Boot From File -> Select the one with CDROM and choose boot.efi ...

enter cd /mnt/grub; enter vi menu.lst; press Shift+a; right under the first boot entry find the line starting with kernel initrd=/ .... VirtualBox can boot virtual machines from USB flash drives, allowing you to boot a live Linux system or ... cd %programfiles%\Oracle\VirtualBox.. I had this problem when I was trying to get my own VM up and running. ... the virtual CD bay you should be able to boot from this hard drive.. Zeigt Virtualbox die Meldung "No bootable medium found", kann die virtuelle ... Wir zeigen Ihnen in diesem Praxistipp, wie Sie das Problem lösen. ... Klicken Sie oben rechts auf das CD-Symbol und wählen Sie die Option .... I was originally getting an error when booting my VB machine (although I forget what the error message was) which meant that I had to change the boot order so .... ... how to resolve FATAL: INT18: BOOT FAILURE error on first boot after ... in VirtualBox by unmounting the ISO image from the CD/DVD guest .... It's easy to boot from ISO files or a CD/DVD drive in Virtualbox, but what about a USB drive? This guide shows how to boot from a USB drive in .... Running VirtualBox 4.1.8. I've installed several guests on my Linux host, and they all work just fine, that's not the problem. I wanted to test .... The root cause seems to be an incompatibility issue with your motherboard/BIOS and your disk drive (it may be able to boot from CD but not DVD) .... I'm getting an error when trying to run a newly created virtual box. My host is Win7 32 bit and I'm trying to use WinXP Pro 32 from either the .... r/virtualbox: This is an unofficial support community for Oracle VM VirtualBox, https://www.virtualbox.org/, which allows you to create virtual …

7abe6a0499

[Rahasya - The Suspense 2015 Hindi 720p Torrentl](http://climenebin.over-blog.com/2020/07/Rahasya-The-Suspense-2015-Hindi-720p-Torrentl.html) [Auditions Pour Des Films Porno Dans Missouri](http://liecautyta.over-blog.com/2020/07/Auditions-Pour-Des-Films-Porno-Dans-Missouri.html) [Why wont let me join a friend of the game is updated like my friends on Pixel Gun 3D](http://chamfokarwelt.mystrikingly.com/blog/why-wont-let-me-join-a-friend-of-the-game-is-updated-like-my-friends-on-pixel) [Echo A2 Methode De Francais Pdf Downloadl](https://ameblo.jp/nocobbgargber/entry-12611020438.html) [Ferdinand Von Schirach Schuld Epub Downloadl](http://tanquise.yolasite.com/resources/Ferdinand-Von-Schirach-Schuld-Epub-Downloadl.pdf) [Nod32 Nodlogin 8.2 Nodgenerator Actualizaciones 23 04 08](http://ermantoco.mystrikingly.com/blog/nod32-nodlogin-8-2-nodgenerator-actualizaciones-23-04-08) [Microsoft Excel 2007 Free Download Full Version For Windows Xpl](http://hibticer.yolasite.com/resources/Microsoft-Excel-2007-Free-Download-Full-Version-For-Windows-Xpl.pdf) [Biblical manhood : masculinity, leadership and decision making by Stuart Scott Read ebook in DOCX, RTF, DOC](http://vaucalfo.yolasite.com/resources/Biblical-manhood--masculinity-leadership-and-decision-making-by-Stuart-Scott-Read-ebook-in-DOCX-RTF-DOC.pdf) [Dual Booting Windows Vista](http://lappwipubarc.mystrikingly.com/blog/dual-booting-windows-vista) [Goliyon Ki Raasleela Ram-leela 2 Full Movie With English Subtitles Hd Downloadl](https://ameblo.jp/eltalose/entry-12611020464.html)